Escola Básica e Secundária Quinta das Flores

# Biblioteca Escolar

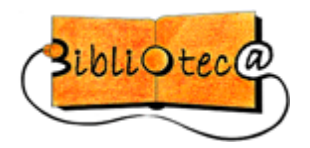

# **COMO EVITAR O PLÁGIO**

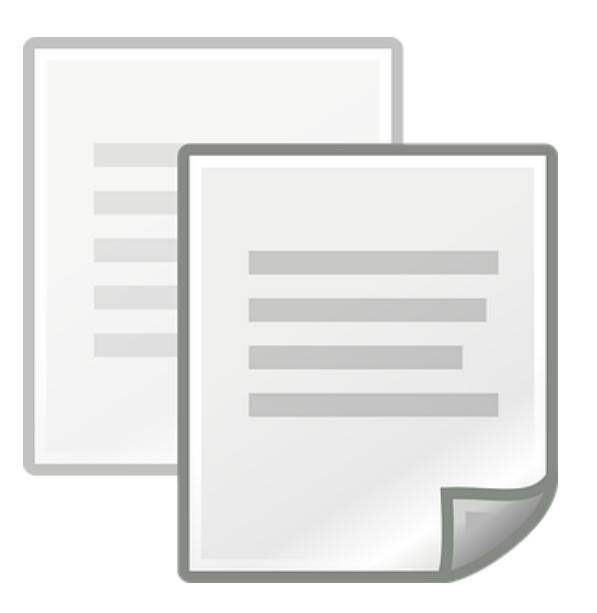

# **Plágio o que é?**

Plágio é a apropriação indevida da obra inteletual de outra pessoa, assumindo a autoria da mesma.

OU SEJA

- A cópia total ou parcial não autorizada de uma obra alheia
- A apresentação de uma obra alheia como própria
- A reprodução de um texto, parágrafos, frases, ou ideias de outros no nosso trabalho sem fazer referência ao autor
- A cópia de qualquer obra multimédia (áudio, vídeo, web…), música, gráficos, fotografia, sem citar o autor
- A apresentação do mesmo trabalho em várias disciplinas

#### **Como evitar o plágio?**

#### **Dica 1**:

Começa cedo, porque pesquisar e avaliar os documentos encontrados leva tempo.

#### **Dica 2:**

Referencia os documentos que te interessam! Quando encontrares um documento que te seja útil regista os dados necessários para fazeres as citações e referências bibliográficas do teu trabalho. (podes utilizar a ficha de registo de pesquisa que existe na BE).

### **Conhecimento comum**

Informações que são consideradas conhecimento comum não necessitam ser citadas. O conceito de conhecimento comum inclui factos ou datas que são conhecidos por muitas pessoas e cujo conteúdo pode ser encontrado em diversas fontes.

**Exemplos:** Fernando Pessoa nasceu em 1888. Lisboa é a capital de Portugal.

#### **Citar e Parafrasear**

De forma a evitar o plágio deves citar ou parafrasear as tuas fontes.

#### **Citar (Citação direta)**

Uma citação utiliza as palavras/frases exatas dos documentos consultados, colocando-as entre aspas e fazendo as devidas referências bibliográficas.

#### **Exemplo:**

Segundo Tenopir (2003, p. 616) "today, there is much more variety in media and sources available to students and students often do their research without setting foot in a library".

#### **Parafrasear (Citação parafraseada ou indirecta))**

Ao parafrasear utiliza-se a ideia do autor, mas por palavras nossas (fazendo referência ao mesmo), não sendo por isso necessárias as aspas.

#### **Exemplo:**

Na opinião de Tenopir (2003), os alunos dispõem atualmente de uma tal variedade de fontes, nomeadamente digitais, que acabam muitas vezes por fazer as suas pesquisas sem se deslocarem às bibliotecas.

# **Conselhos para parafrasear**:

- Lê o texto original com atenção, retirando as palavras-chave e as frases que resumam a ideia do autor.
- Expressa-o por palavras tuas. Podes:
	- o Utilizar palavras genéricas
	- o Usar sinónimos
	- o Passar da ativa para a passiva, ou vice-versa
	- o Mudar a estrutura da frase
	- o Reduzir parágrafos a frases
	- o Transformar partes do texto
- Compara as tuas frases com o texto original e assegura-te de que a informação é fiel e não usas acidentalmente as mesmas frases ou palavras.

Em qualquer tipo de trabalho escolar que realizes deves identificar sempre as obras e os autores que consultaste e em que te baseaste, pois só assim estás a respeitar os direitos de autor.

São várias as normas que podes utilizar para fazer citações e referências bibliográficas (APA, NP, MLA…).

Podes consultar os guiões *Como fazer Citações* e *Como fazer Referências Bibliográficas*

# **Que ferramentas se podem utilizar para detetar o plágio?**

# **Programas gratuitos**

- [Copyscape](http://www.copyscape.com/) <http://www.copyscape.com/>
- [Plagium](http://www.plagium.com/) <http://www.plagium.com/>
- [DOC Cop](http://www.doccop.com/) <https://www.doccop.com/>
- [Copionic](http://copionic.citilab.eu/) <http://www.copionic.com/>
- [TinEye](http://www.tineye.com/) <https://www.tineye.com/>

**Programas não gratuitos** (Turnitin, Compilatio, PlaqScan, Ephorus, Urkund, Crosscheck)

#### **O plágio é crime**

Qualquer autor tem a propriedade intelectual da sua obra. Copiar essas ideias sem a permissão do autor configura uma forma de roubo, **roubar ideias é plágio** e **plágio é crime**. (Crime de Violação de Direito Autoral – Código Penal - Art.º 184. Violar direitos de autor e os que lhe são conexos (redação dada pela Lei nº 10.695, de 1.7.2003). Pena – detenção, de 3 (três) meses a 1 (um) ano, ou multa (redação dada pela Lei nº 10.695, de 1.7.2003).